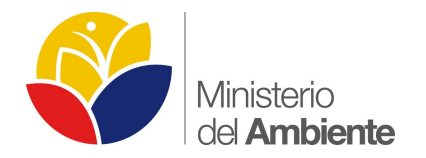

## **MINISTERIO DEL AMBIENTE**

# **SUBSECRETARÍA DE CALIDAD AMBIENTAL-SCA**

**GUÍA PARA LA PRESENTACIÓN DE LA INFORMACIÓN CARTOGRÁFICA EN TÉRMINOS DE REFERENCIA Y ESTUDIOS AMBIENTALES - CATEGORIA IV PARA SECTORES DE HIDROCARBUROS, MINERO Y OTROS SECTORES**

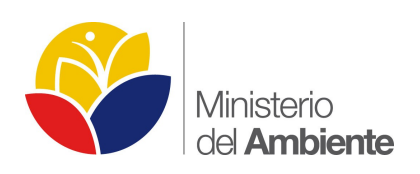

# **Contenido**

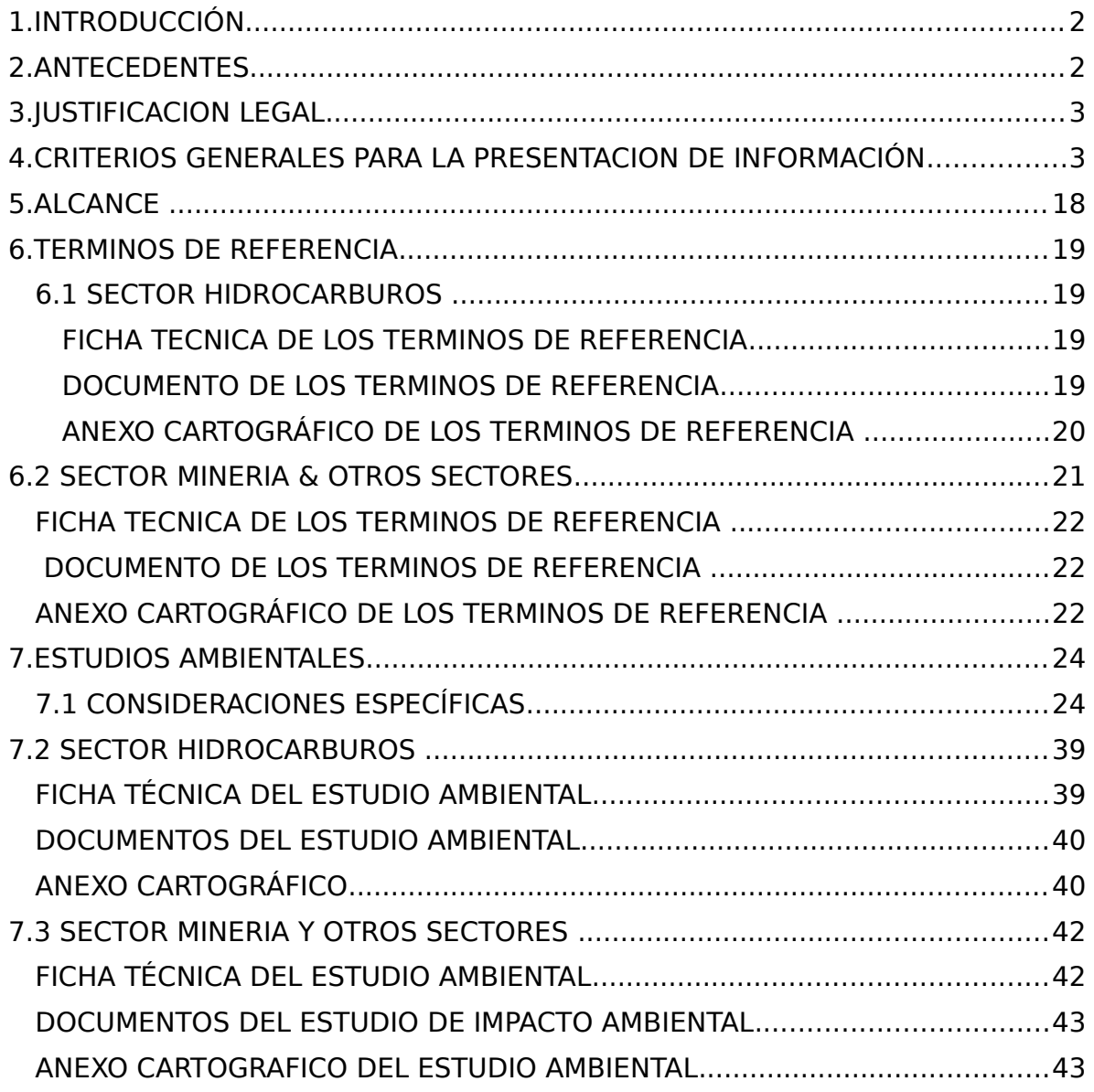

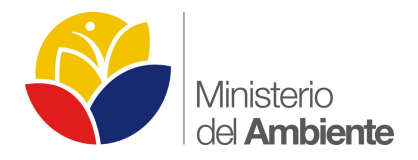

## **SUBSECRETARÍA DE CALIDAD AMBIENTAL**

## DIRECCIÓN NACIONAL DE PREVENCIÓN DE LA CONTAMINACION AMBIENTAL

#### **GUÍA PARA LA PRESENTACIÓN DE LA INFORMACION CARTOGRÁFICA EN TERMINOS DE REFERENCIA Y ESTUDIOS AMBIENTALES CATEGORIA IV PARA SECTORES DE HIDROCARBUROS, MINERIA Y OTROS SECTORES**

# <span id="page-2-1"></span>1.**INTRODUCCIÓN**

Esta Guía Metodológica contiene las pautas orientativas y lineamientos para la presentación de información cartográfica de proyectos, obras o actividades que se encuentran catalogados en la categoría IV del Catálogo de Categorización Ambiental Nacional y de conformidad con el Libro VI del Texto Unificado de Legislación Ambiental Secundaria del Ministerio del Ambiente y normativa sectorial aplicable, la guía está basada en una revisión técnica, bibliográfica y el valor agregado de los documentos recibidos hasta la fecha.

Este documento es emitido de acuerdo a lo establecido en el artículo 16 *De los procedimientos y guías de buenas prácticas*, del Capítulo II, Título III del Libro VI del Texto Unificado de Legislación Ambiental Secundaria del Ministerio del Ambiente reformado con Acuerdo Ministerial No. 061 publicado en el Registro Oficial 316 del 04 de mayo de 2015.

Los criterios previstos en esta Guía deben ser aplicados de un modo flexible y proporcionado, adecuando sus previsiones a cada obra, actividad o proyecto concreto; y por tanto esta guía brindará, los instrumentos mínimos necesarios que permitan orientar al sujeto de control en la presentación de información cartográfica, en base al alcance de la obra y los impactos socio ambientales identificados; y pueda incorporarse en la gestión.

# <span id="page-2-0"></span>2. **ANTECEDENTES**

La Dirección Nacional de Prevención de la Contaminación Ambiental tiene como misión prevenir el deterioro ambiental, calificando previamente la ejecución de una obra pública, privada o mixta; así como los proyectos de inversión (de interés local y/o nacional) que puedan causar impactos ambientales proponiendo promover mecanismo y alternativas

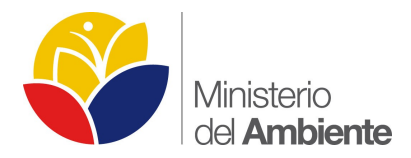

para minimizar el impacto ambiental y además promuevan la producción y consumo ambiental sostenible.

Un Sistema de Información Geográfica (también conocido con los acrónimos SIG en español o GIS en inglés) es un conjunto de herramientas que integra y relaciona diversos componentes (usuarios, [hardware](http://es.wikipedia.org/wiki/Hardware), [software](http://es.wikipedia.org/wiki/Software), procesos) que permiten, organización, almacenamiento, manipulación, análisis y modelización de grandes cantidades de datos que están vinculados a una referencia espacial, facilitando la incorporación de factores sociales-culturales, económicos y ambientales; así como al soporte de la toma de decisiones de una manera más eficaz.

# <span id="page-3-1"></span>3.**JUSTIFICACION LEGAL**

El Texto Unificado de Legislación Ambiental Secundaria del Ministerio del Ambiente, Libro VI, reformado con Acuerdo Ministerial No. 061 publicado en el Registro Oficial No. 316 del 04 de Mayo de 2015, establece lo siguiente, establece lo siguiente:

Artículo 16 *De los procedimientos y guías de buenas prácticas,* establece que la Autoridad Ambiental Nacional publicará los procedimientos, guías para el cumplimiento de la norma, de buenas prácticas y demás instrumentos que faciliten los procesos de regularización ambiental, así como de control y seguimiento ambiental.

# <span id="page-3-0"></span>4. **CRITERIOS GENERALES PARA LA PRESENTACION DE INFORMACIÓN**

La Información cartográfica debe ser entrega tanto en formato digital (Arc Gis versiones 9.2 al 10.2) o versiones compatibles con las de la Subsecretaria de Calidad Ambiental o sus Direcciones Provinciales, así como en formato analógico (impreso) cuando este aplique, de acuerdo a lo siguiente:

• Los archivos compatibles para la presentación de la información cartográfica será a través de Sistemas de Información Geográfica (Arc Gis Versiones desde 9.2 hasta 10.2 archivos \*.mxd) o versiones compatibles con las de la Subsecretaria de Calidad Ambiental o sus Direcciones Provinciales, al ser un sistema de información geográfico este contendrá sus respectivos Vistas, Layouts, Tablas, Data Frame, Relaciones, etc, cada proyecto deberá estar estructurado y contenido a través de una base de datos geográfica (geodatabase) el cual incluirá los respectivos mapas básicos y temáticos en feature dataset y en archivos feature class o shapefiles con sus respectivas tablas de atributos, los atributos dependerá de la temática a ser presentada en cada uno de los mapas.

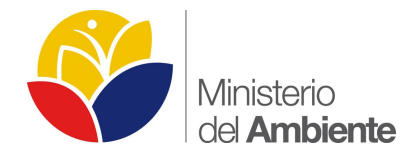

• Toda información geográfica deberá ser sustentada, indicando la(s) fuente(s) de información fecha y escala.

Para información cartográfica básica es indispensable indicar en la fuente: el código, nombre, escala y año de la hoja topográfica emitida por el Instituto Geográfico Militar.

Para la información temática se recomienda detallar la o las fuentes de información con su respectiva fuente oficial, escala y año del ente competente, se recomienda utilizar información actualizada, como por ejemplo información del Consejo Nacional de Geo información (CONAGE):

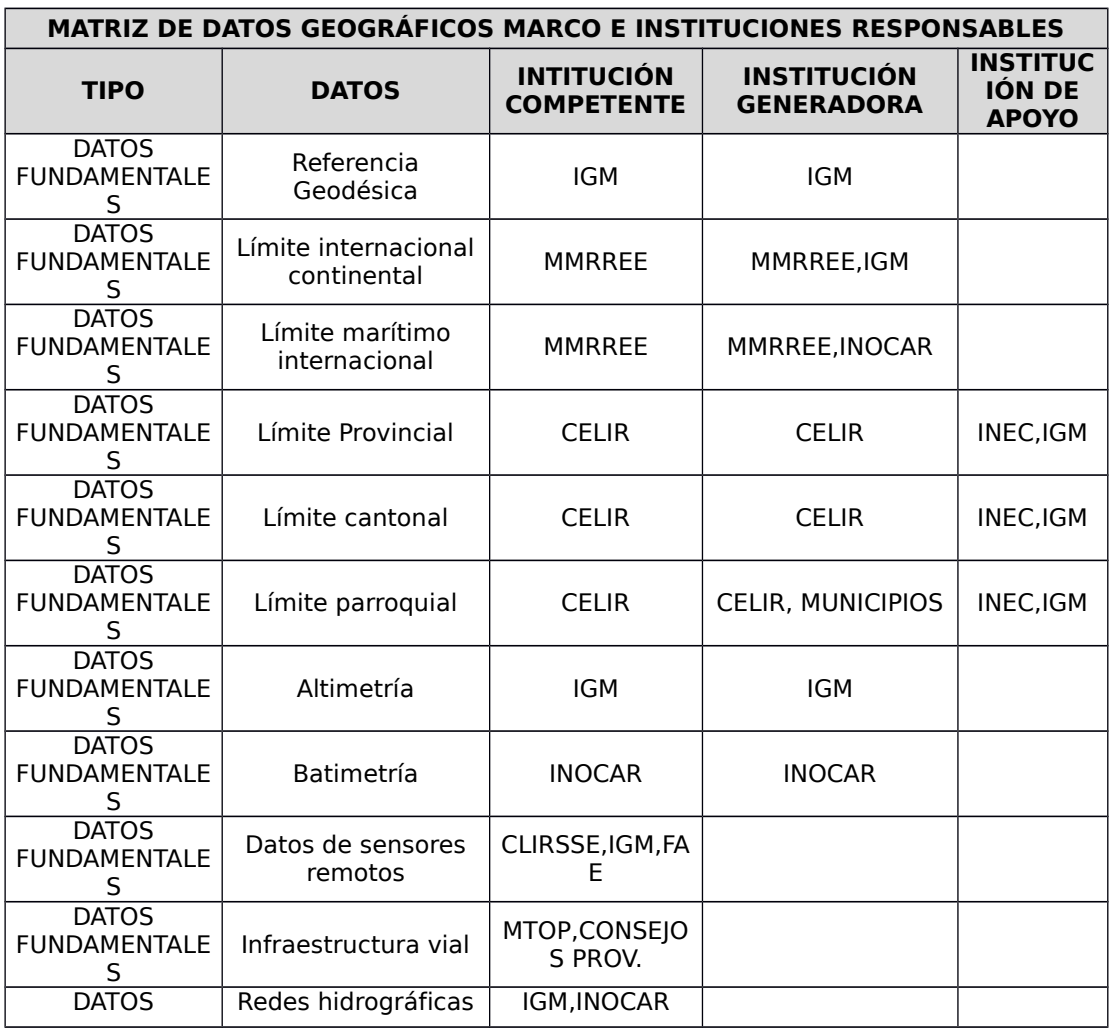

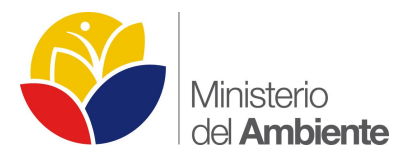

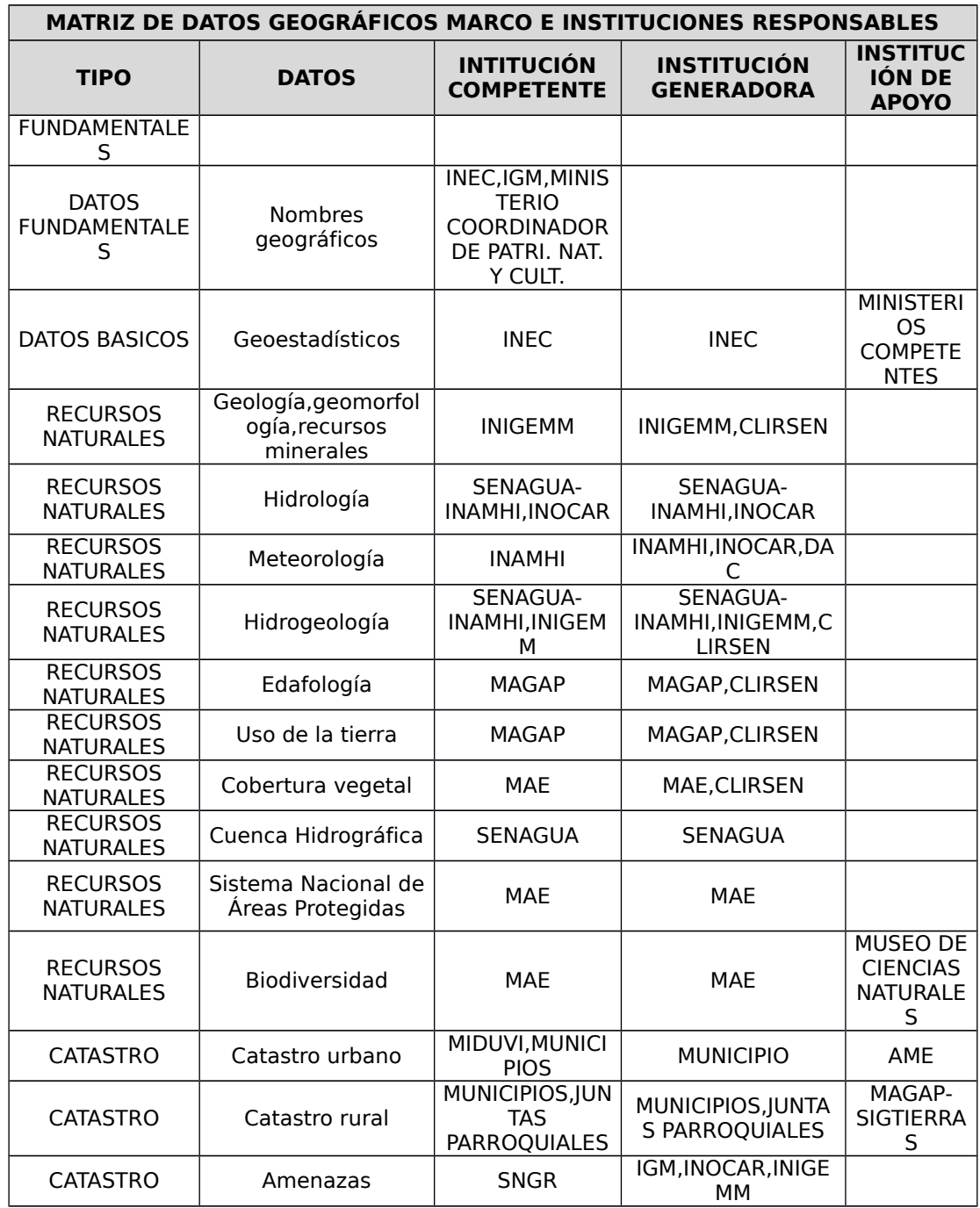

*Fuente: CONAGE – Políticas Nacionales de Geo información Año 2010*

• El formato para presentación gráfica de toda la cartografía puesta a consideración de la Subsecretaria de Calidad Ambiental, en el sector hidrocarburífero, será de

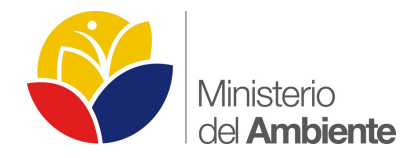

acuerdo a lo establecido en el Anexo 1, Gráfico 1 del RAOHE 1215, de la siguiente forma:

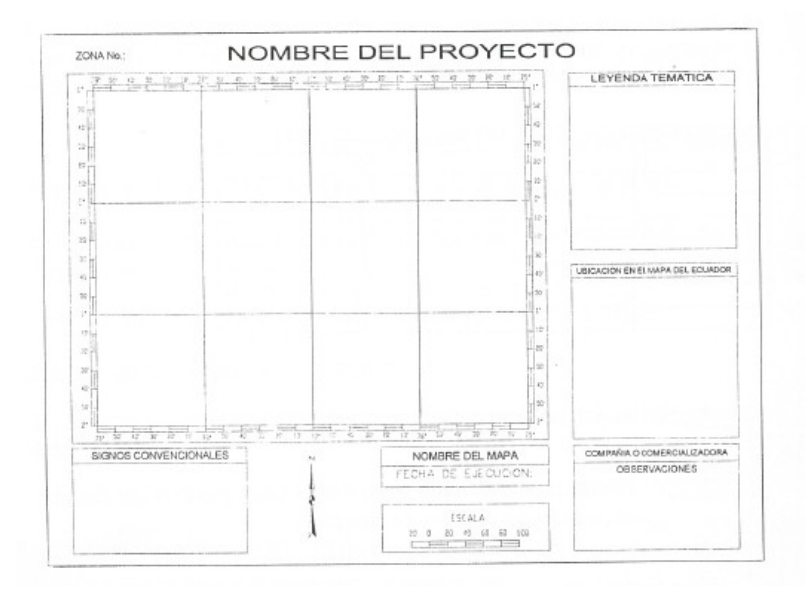

#### **Información requerida:**

**Signos convencionales:** Todos los signos convencionales utilizados en el mapa en forma estándar con su respectiva simbología.

**Nombre del mapa:** se refiere al tema con el cual se está desarrollando la información.

**Fecha de ejecución:** la fecha en el cual se ha realizado el tema o su actualización.

**Escala:** Referencia de la escala con el cual se ha realizado el proyecto, especificar escala de trabajo y escala de impresión.

**Leyenda temática:** se debe incluir toda la leyenda con los aspectos que hacen referencia al tema tratado y la simbología utilizada.

**Ubicación en el mapa del Ecuador:** Representación gráfica del mapa del Ecuador y la localización grafica del sitio analizado en dicho contexto.

**Tarjeta de Datos o Membrete:** el cual deberá contener, como mínimo, lo siguiente:

- $\triangleright$  Nombre del provecto:
- Ubicación política administrativa: Provincia, Cantón y parroquia.
- $\triangleright$  Elaborado por:
- $\triangleright$  Archivo: nombre del Archivo y su extensión, los archivos shapefile y mapas deben estar direccionados correctamente a la unidad C del computador.
- Hoja IGM: código y nombre de la Hoja Topográfica del IGM

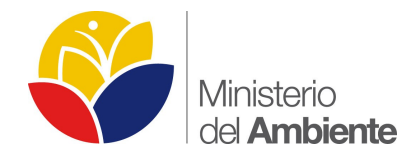

- Fuente de información: que detalle el origen de todas la fuentes involucradas en el tema de estudio
- $\triangleright$  Fecha:
- Escala Impresión y trabajo.
- $\triangleright$  No. de Mapa.
- La presentación gráfica para los sectores de minería y otros sectores, se realizará conforme al formato establecido en el Anexo A de "*Diseño Gráfico de Presentación de los Requisitos Mínimos de Información Marginal para Cartografía Temática"*, del Documento Estándares de Información Geográfica de Senplades – CONAGE 2013 [\(http://portal.sni.gob.ec/documents/10156/ff60da45-e584-42db-973a-447c54f9cdd7\)](http://portal.sni.gob.ec/documents/10156/ff60da45-e584-42db-973a-447c54f9cdd7), con el siguiente formato:

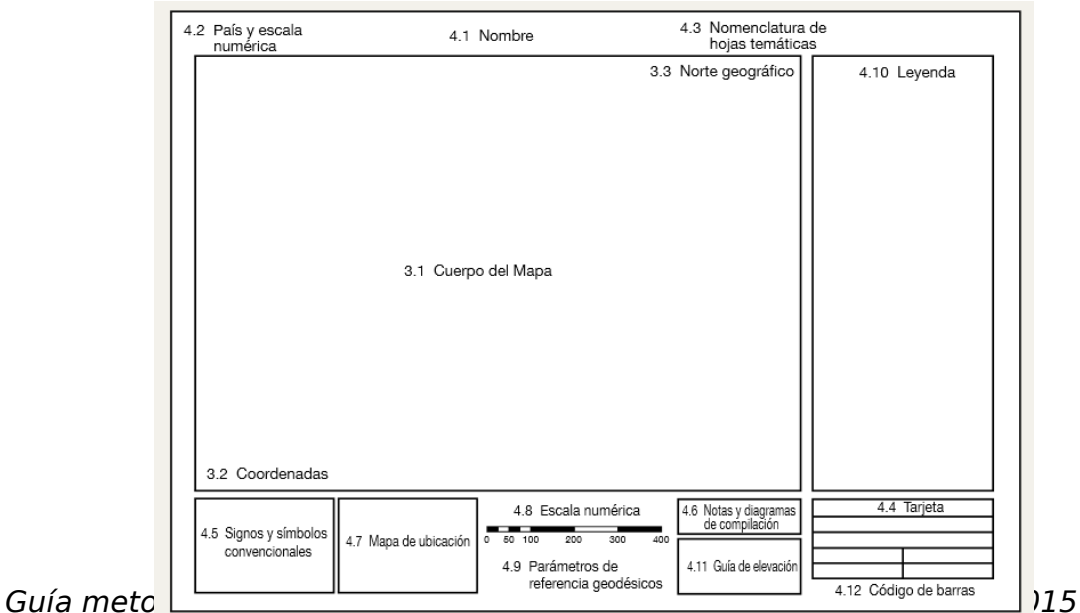

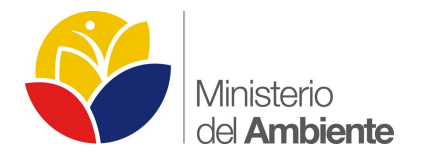

• Información satelitaría y/o fotografía aérea vertical a color.

La información satelitaría deberá incluir las características técnicas como tipo del satelital, número de bandas, resolución espacial y espectral, porcentaje de nubosidad, combinación RGB, año de toma, sistema de referencia (georeferenciación).

La fecha de la imagen satelital no deberá será mayor a cinco año atrás de la presente fecha, tomando en cuenta que dicha imagen deberá ser de alta resolución (5m por pixel) y un porcentaje no mayor al 15% de nubosidad. (Tomar en cuenta que no debe haber nubosidad en el área de estudio), además se aceptaran imágenes pancromáticas Aster o Landsat de 15m de resolución.

- Para la toma de coordenadas se debe especificar la metodología de levantamiento de información geográfica, se recomienda utilizar equipos GPS de Precisión, con la finalidad de obtener el menor error posible en los datos levantados.
- Incluir siempre en los anexos del estudio ambiental o término de referencia, el certificado de intersección con el Sistema Nacional de Áreas Protegidas, Bosques y Vegetación Protectora y Patrimonio Forestal del Estado, Zonas Intangibles y Zona de Amortiguamiento; para los proyectos, obras o actividades regularizados a través del Sistema SUIA se tomará el certificado de intersección constante en el Sistema.

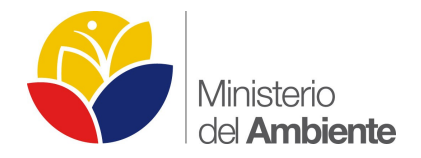

 Se debe especificar en todos los mapas temáticos los parámetros de referencia geodésicos como sistema de referencia geodésico (Datum horizontal y

 $\blacksquare$ 

- vertical), proyección cartográfica utilizada; sistema de coordenadas (geográficas y/o planas); y zonas cartográficas.
- Presentar los metadatos de toda la información cartográfica tanto básica como temática, en base al Perfil Ecuatoriano de Metadatos – PEM- Según Norma ISO 19115:2003 e ISO19115-2:2009, con su respectivos archivos XML, dicha información se la puede localizar en el siguiente link: [http://sni.gob.ec/documentos](http://sni.gob.ec/documentos-geograficos)[geograficos.](http://sni.gob.ec/documentos-geograficos)

## <span id="page-9-3"></span>5. **ALCANCE**

La presente guía tiene como alcance la presentación de información cartográfica dentro de términos de referencia y estudios ambientales expost y exante para los sectores de hidrocarburos, minería y otros sectores a nivel nacional.

# <span id="page-9-2"></span>6. **TERMINOS DE REFERENCIA**

### <span id="page-9-1"></span>**6.1 SECTOR HIDROCARBUROS**

El Reglamento Sustitutivo del Reglamento Ambiental para las Operaciones Hidrocarburíferas (RAOH, DE 1215, RO 265) en el Ecuador, vigente desde el 13 de febrero del 2001, establece en su artículo 40 lo siguiente:

"…*Previa a la realización de cualquier tipo de Estudio Ambiental, los sujetos de control deberán presentar a la Subsecretaria de Calidad Ambiental los Términos de Referencia específicos, basados en la guía metodológica del artículo 41 del RAOHE D.E. 1215, para su respectivo análisis y aprobación en un término de 15 días…"* 

En base a dichos antecedentes y para el componente cartográfico se deberá incluir en los términos de referencia los siguientes lineamientos:

## <span id="page-9-0"></span>**FICHA TECNICA DE LOS TERMINOS DE REFERENCIA**

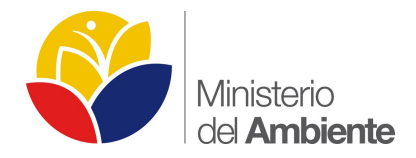

Para la ficha técnica de los términos de referencia, en el sector de hidrocarburos, deberá tomar en cuenta lo siguiente:

#### **Número del bloque y/o nombre del proyecto y denominación del área:**

El número del bloque y su denominación, así como la localización geográfica del Bloque Petrolero deberá estar acorde al Catastro Hidrocarburífero Nacional dado por la Secretaria de Hidrocarburos del Ecuador, además se debe indicar el nombre del campo y/o área dentro de cada bloque, esto como parte del nombre del proyecto.

#### **Ubicación Cartográfica:**

Este ítem se deberá presentar mediante una tabla de Excel: la ubicación del proyecto obra o actividad mediante coordenadas UTM, indicando el sistema de referencia del elipsoide (WGS84) y su respectiva zona o huso horario (continental 17 y/o 18 – régimen Galápagos 15 o 16). En dichas tablas se deberá especificar de forma clara si las coordenadas hacen referencia al área del certificado de intersección, ubicación de plataformas, pozos, líneas de flujo, vías de acceso o cualquier tipo de emplazamiento.

Se menciona que la información descrita en este ítem deberá estar acorde a la información ingresada en el Sistema SUIA al momento de registrar el proyecto, obra o actividad o al emitir el certificado de intersección, en caso de existir inconsistencia en las coordenadas presentadas serán motivos de observación por parte de la Autoridad Ambiental Competente.

En función de la ubicación geográfica del proyecto, obra o actividad se deberá presentar la división política administrativa actualizada se recomienda tomar información parroquial del INEC y cantonal y provincial del CONALI, además se recomienda incluir comunidades, etc.

#### <span id="page-10-0"></span>**DOCUMENTO DE LOS TERMINOS DE REFERENCIA**

Para el documento de los términos de referencia, en el sector de hidrocarburos, deberá tomar en cuenta lo siguiente:

- Dentro de los términos de referencia se deberá incluir los lineamientos y/o procedimientos para la elaboración de la información cartográfica de acuerdo a la metodología específica de cada consultora, por ejemplo desde la toma de información primaria (información de campo) y secundaria mediante fuentes oficiales privadas o públicas con la finalidad de preparar la información de gabinete y salida a campo.
- Además se deberá indicar el proceso de recopilación y tratamiento de la información geográfica su procesamiento, almacenamiento, análisis, generación y productos finales de acuerdo al alcance de cada proyecto, obra o actividad.

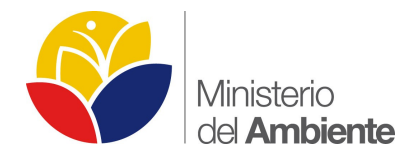

 Para la toma de coordenadas se debe especificar la metodología de levantamiento de información geográfica, se deberá realizar a través de equipos GPS de Precisión, con la finalidad de obtener un error menor al metro o centimétrico.

#### <span id="page-11-0"></span>**ANEXO CARTOGRÁFICO DE LOS TERMINOS DE REFERENCIA**

Dentro del Anexo Cartográfico, el sujeto de control deberá indicar los siguientes lineamientos para la elaboración de los respectivos estudios ambientales:

- Información cartográfica básica y temática en formato digital y analógico, con coordenadas geográficas y UTM, en archivos compatibles con los de la Subsecretaria de Calidad Ambiental, inclusive su respectiva bases de datos, a las siguientes escalas correspondientes a las fases de las actividades Hidrocarburíferas según aplique el proyecto, obra o actividad.
	- o Prospección Geofísica: 1:50.000
	- o Perforación Exploratoria: 1:10000
	- o Desarrollo y Producción: 1:25000
	- o Industrialización: 1:10000
	- o Almacenamiento: 1:10000
	- o Transporte y comercialización: 1:25000.

La fase y escala hidrocarburífera dependerá del proyecto a ser presentado por el sujeto de control.

- Toda información geográfica deberá ser sustentada, indicando la(s) fuente(s) de información y su fecha.
- La presentación gráfica se realizara conforme al formato establecido en el Gráfico 1 del Anexo 1 del RAOHE D.E. 1215.
- Presentar un listado de Mapas Básicos y Temáticos a ser presentados, entre otros, los siguientes, esto de acuerdo a su aplicabilidad en relación a la fase hidrocarburífera:
	- **Mapa Político Administrativo.**
	- Mapa Base.

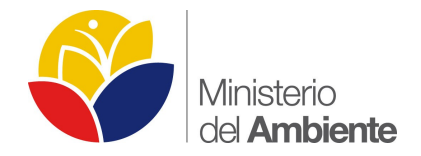

- Mapa Implantación del Proyecto, además incluir el polígono del certificado de intersección.
- Mapa de Patrimonio Nacional de Áreas Naturales.
- **Mapa Geológico.**
- **Mapa Geomorfológico.**
- **Mapa Fisiografía y suelos.**
- Mapa Climático, incluir (Isoyetas, Isotermas).
- **Mapa Hidrogeológico.**
- **Mapa de Muestreos Físico (Agua, Suelo, Ruido).**
- Mapa de Muestreos Flora (transectos) y Fauna (Mastofauna, Avifauna, Herpetofauna, Ictiofauna, Invertebrados Terrestres, Macroinvertebrados).
- **Mapa de Uso de Suelo y Cobertura Vegetal.**
- **Mapa de Comunidades, Etnias, Federaciones.**
- **Mapa de Propietarios.**
- Mapa Áreas de Influencia Directa e Indirecta (Física, Biótica, Social).
- Mapa Áreas de Sensibilidad (Física, Biótica, Social.).
- Mapa de Puntos de Monitoreo (Descargas Liquidas y Emisiones a la Atmosfera, etc).
- **Mapa de Alternativas.**
- Mapa de Puntos de Control en caso de derrame.
- Mapa de Riesgos Exógenos (Ambienta al proyecto) y Endógenos (Proyecto al Ambiente).
- Otros: que en base a la naturaleza y características del proyecto lo amerite.

Todos los mapas temáticos deberá contar con sus respectivos archivos shapefiles o feature class y en sus tablas de atributos la información de acuerdo a cada temática.

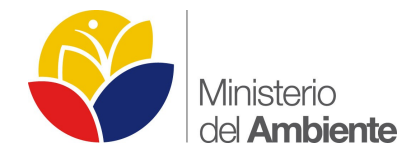

Para los mapas de muestreo, monitoreo y puntos de control, deberá incluir los resultados en la tabla de atributos del feature class o shapefile.

• Información satelitaría y/o fotografía aérea vertical a color.

La información satelitaría deberá incluir las características técnicas como tipo del satelital, número de bandas, resolución espacial y espectral, porcentaje de nubosidad, combinación RGB, año de toma, sistema de referencia (georeferenciación).

La fecha de la imagen satelital no deberá será mayor a cinco año atrás de la presente fecha, tomando en cuenta que dicha imagen deberá ser de alta resolución (5m por pixel) y un porcentaje no mayor al 15% de nubosidad. (tomar en cuenta que no debe haber nubosidad en el área de estudio), además se aceptaran imágenes pancromáticas Aster o Landsat de 15m de resolución.

 Incluir siempre en los anexos del estudio ambiental o término de referencia, el certificado de intersección con el Sistema Nacional de Áreas Protegidas, Bosques y Vegetación Protectora y Patrimonio Forestal del Estado, Zonas Intangibles y Zona de Amortiguamiento, para los proyectos, obras o actividades regularizados a través del Sistema SUIA se tomará el certificado de intersección constante en el Sistema.

## <span id="page-13-1"></span>**6.2 SECTOR MINERIA & OTROS SECTORES**

Para los términos de referencia del sector minero y otros sectores se detallan los siguientes lineamientos mínimos para la presentación de información cartográfica:

### <span id="page-13-0"></span>**FICHA TECNICA DE LOS TERMINOS DE REFERENCIA**

- Incluir la ubicación del proyecto, obra o actividad, mediante coordenadas UTM en el sistema de referencia del elipsoide WGS84 indicando su zona o huso horario (continental 17 y/o 18 – régimen Galápagos 15 o 16), solamente para el sector minero se incluirá adicionalmente el sistema de referencia PSAD56 (solo para ficha técnica incluir los dos sistemas de referencia - sector minería), indicando la zona o huso horario
- Para el Sector Minero, la localización geográfica de la concesión minera deberá estar acorde con el Catastro Nacional Minero Nacional de la ARCOM, para lo cual se trabajarán en los dos sistemas de referencia (WGS84 y PSAD56, solo ficha técnica) indicando su zona o huso horario.

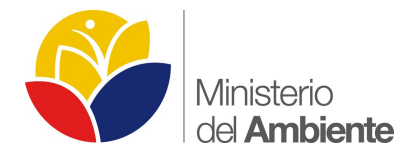

 Incluir la División Política Administrativa en función a la localización y alcance geográfico del proyecto, obra o actividad.

#### <span id="page-14-1"></span>**DOCUMENTO DE LOS TERMINOS DE REFERENCIA**

Para el documento de los términos de referencia, en el sector de hidrocarburos, deberá tomar en cuenta lo siguiente:

- Dentro de los términos de referencia se deberá incluir los lineamientos y/o procedimientos para la elaboración de la información cartográfica de acuerdo a la metodología específica de cada consultora, por ejemplo desde la toma de información primaria (información de campo) y secundaria mediante fuentes oficiales privadas o públicas con la finalidad de preparar la información de gabinete y salida a campo.
- Además se deberá indicar el proceso de recopilación y tratamiento de la información geográfica su procesamiento, almacenamiento, análisis, generación y productos finales de acuerdo al alcance de cada proyecto, obra o actividad.
- Para la toma de coordenadas se debe especificar la metodología de levantamiento de información geográfica, se deberá realizar a través de equipos GPS de Precisión, con la finalidad de obtener un error menor al metro o centimétrico.

### <span id="page-14-0"></span>**ANEXO CARTOGRÁFICO DE LOS TERMINOS DE REFERENCIA**

- Se presentará información cartográfica básica y temática en formato digital mediante Sistema de Información Geográfico Arc Gis (Versiones de 9.\* hasta 10.2 \*.mxd) o versiones compatibles con las de la Subsecretaria de Calidad Ambiental o sus Direcciones Provinciales, y en formato analógico (impresos) cuando este aplique, inclusive sus respetivas base de datos, mediante coordenadas con sistema de proyección UTM y sistema de referencia del elipsoide WGS84.
- La escala de trabajo de la información básica dependerá del alcance y/o detalle del proyecto, pudiendo ser está a escala 1:50.000, 1:25.000 o mayor escala en base a Hojas Topográficas del Instituto Geográfico Militar, y la escala de impresión dependerá de la magnitud del proyecto, es decir se deberá calcular la unidad mínima cartografiable (UMC) que es el tamaño de área mínimo que debe aparecer en un mapa temático para su correcta visualización.
	- **Mapa Político Administrativo**

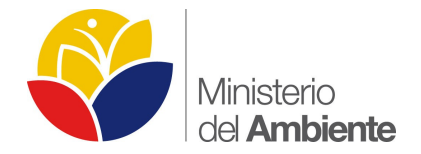

- Mapa Base.
- Mapa Implantación del Proyecto, además incluir el polígono del certificado de intersección.
- **Mapa Geológico**
- **Mapa Geomorfológico**
- **Mapa Fisiografía y suelos.**
- Mapa Climático, incluir (Isoyetas, Isotermas)
- **Mapa Hidrogeológico.**
- **Mapa de Muestreos Físico (Agua, Suelo, Ruido)**
- Mapa de Muestreos Flora (transectos) y Fauna (Mastofauna, Avifauna, Herpetofauna, Ictiofauna, Invertebrados Terrestres, Macroinvertebrados).
- **Mapa de Uso de Suelo y Cobertura Vegetal.**
- **Mapa de Comunidades, Etnias, Federaciones.**
- **Mapa de Propietarios.**
- Mapa Áreas de Influencia Directa e Indirecta (Física, Biótica, Social)
- Mapa Áreas de Sensibilidad (Física, Biótica, Social.)
- Mapa de Puntos de Monitoreo (Descargas Liquidas y Emisiones a la Atmosfera, etc.)
- **Mapa de Alternativas**
- **Mapa de Puntos de Control en caso de derrame.**
- Mapa de Riesgos Exógenos (Ambienta al proyecto) y Endógenos (Proyecto al Ambiente).
- Otros: que en base a la naturaleza y características del proyecto lo amerite.

Todos los mapas temáticos deberá contar con sus respectivos archivos shapefiles o feature class y en sus tablas de atributos la información de acuerdo a cada temática.

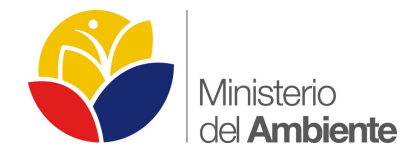

Para los mapas de Muestreo, Monitoreo y puntos de control incluir los resultados en la tabla de atributos del shapefile o feature class.

• Información satelitaría y/o fotografía aérea vertical a color.

La información satelitaría deberá incluir las características técnicas como tipo del satelital, número de bandas, resolución espacial y espectral, porcentaje de nubosidad, combinación RGB, año de toma, sistema de referencia (georeferenciación).

La fecha de la imagen satelital no deberá será mayor a cinco año atrás de la presente fecha, tomando en cuenta que dicha imagen deberá ser de alta resolución (5m por pixel) y un porcentaje no mayor al 15% de nubosidad. (tomar en cuenta que no debe haber nubosidad en el área de estudio), además se aceptaran imágenes pancromáticas Aster o Landsat de 15m de resolución.

- Incluir siempre en los anexos del estudio ambiental o término de referencia, el certificado de intersección con el Sistema Nacional de Áreas Protegidas, Bosques y Vegetación Protectora y Patrimonio Forestal del Estado, Zonas Intangibles y Zona de Amortiguamiento, para los proyectos, obras o actividades regularizados a través del Sistema SUIA se tomará el certificado de intersección constante en el Sistema.
- Toda información geográfica deberá ser sustentada, indicando la(s) fuente(s) de información y su fecha.
- Presentar los metadatos de toda la información cartográfica tanto básica como temática, en base al Perfil Ecuatoriano de Metadatos – PEM- Según Norma ISO 19115:2003 e ISO19115-2:2009, con su respectivos archivos XML, dicha información se la puede localizar en el siguiente link: [http://sni.gob.ec/documentos](http://sni.gob.ec/documentos-geograficos)[geograficos.](http://sni.gob.ec/documentos-geograficos)
- La presentación gráfica para los sectores de minería y otros sectores, se realizará conforme al formato establecido en el Anexo A de "*Diseño Gráfico de Presentación de los Requisitos Mínimos de Información Marginal para Cartografía Temática"*, del Documento Estándares de Información Geográfica de Senplades – CONAGE 2013 (http://portal.sni.gob.ec/documents/10156/ff60da45-e584-42db-973a-447c54f9cdd7)

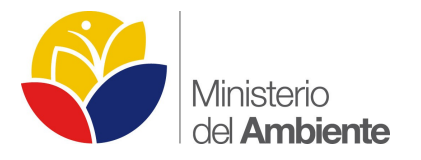

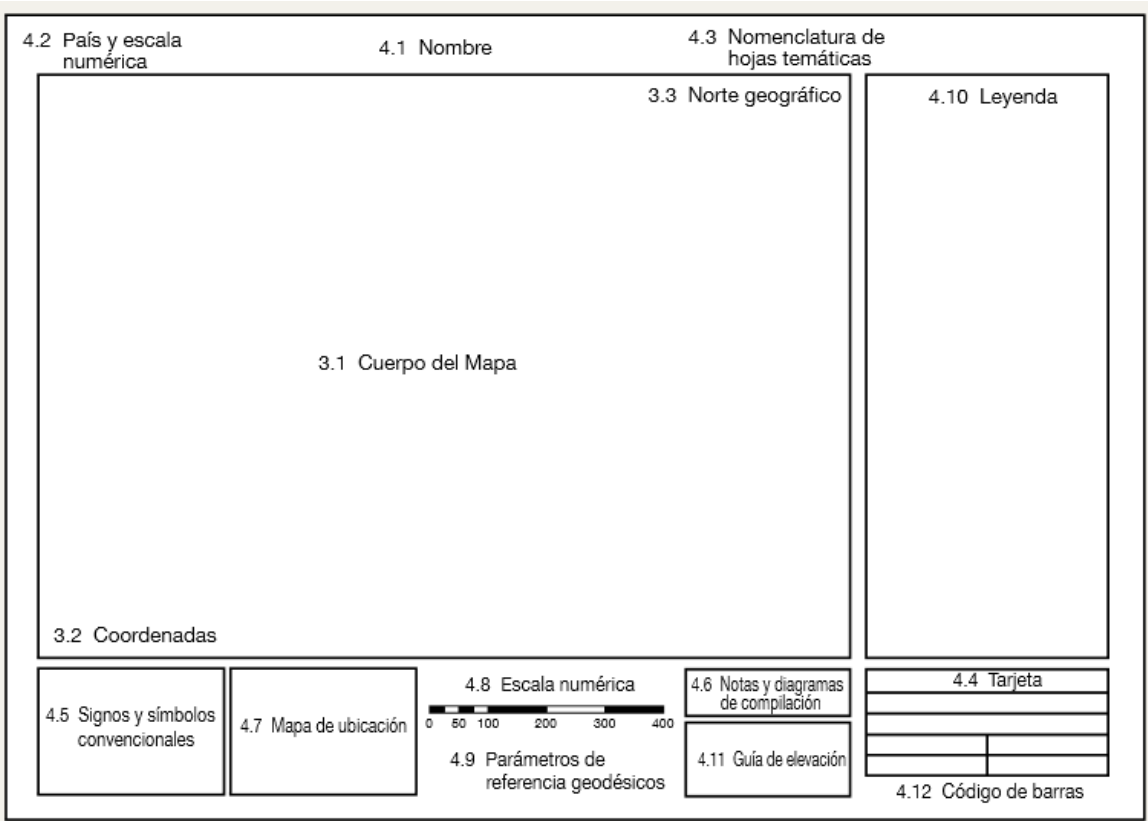

## <span id="page-17-1"></span>7. **ESTUDIOS AMBIENTALES**

## <span id="page-17-0"></span>**7.1 CONSIDERACIONES ESPECÍFICAS**

#### 1. **PROPUESTA DE METODOLOGIA PARA EL COMPONENTE CARTOGRAFÍA EN LA ELABORACION DEL ESTUDIO DE IMPACTO AMBIENTAL.**

Realizado el trabajo en campo mediante el levantamiento de la información en el área de estudio, dicha información obtenida será resumida en forma tabular y será ingresado en un Sistema de Información Geográfica (SIG), las especificaciones técnicas de la información será sistema de proyección UTM (Universal Transversa

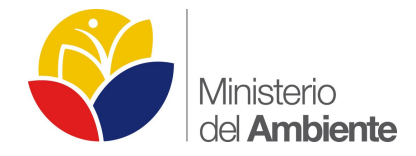

Mercator) y el sistema de referencia del elipsoide será WGS-84, indicando su Zona o Huso Horario.

Para el análisis y elaboración del componente cartográfico, específicamente mapa base y mapas temáticos, a ser presentados tanto en formato analógico como digital, se utilizarán programas informáticos como Sistemas de Información Geográfica. "*En el ámbito mundial una de las metodologías modernas y de más uso es la utilización de los sensores remotos y la teledetección, esta valiosa metodología es utilizada para identificar, describir, cuantificar y monitorear los cambios de la cobertura vegetal, los avances de la frontera agrícola y los patrones de comportamiento de estas unidades espaciales, por actividades y alteraciones antropogénicas o cambios climáticos, así como la descripción de escenarios tendenciales".* (Geoplades, 2008)

Específicamente se utilizará el programa Arc Gis, para la captura y gestión de información en campo, el cual permitirá ingresar, almacenar, recuperar, manipular, analizar y obtener datos referenciados geográficamente o datos geoespaciales, a fin de brindar apoyo en la toma de decisiones y registro de la información levantada en el área de estudio.

Otra de las metodologías a ser utilizadas, es la recopilación de información de todas las fuentes oficiales existentes tanto a nivel nacional e internacional, las cuales son procesadas y manejadas para realizar un producto que contenga la realidad del área de estudio.

Inicialmente se realizará una recopilación de información principal y secundaria y la validación de dichos datos, esto realizando un estudio previo a los documentos analógicos como digitales que permitan conocer bien la situación del lugar de interés, dentro del tipo de información que se recopilará se encuentra lo siguiente:

#### **Tabla No.1 Tipos de información a obtenerse**

TIPOS DE  $\parallel$  DATOS NUMÉRICOS

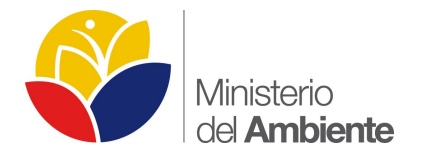

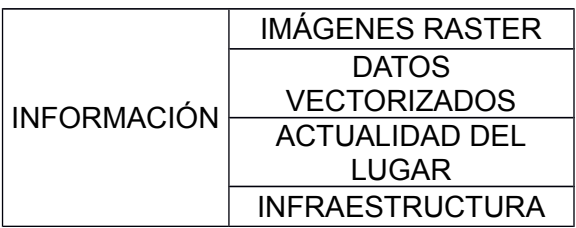

Para el análisis y realización de la cartografía respectiva se recomienda utilizar fuentes oficiales nacionales, que se describen a continuación:

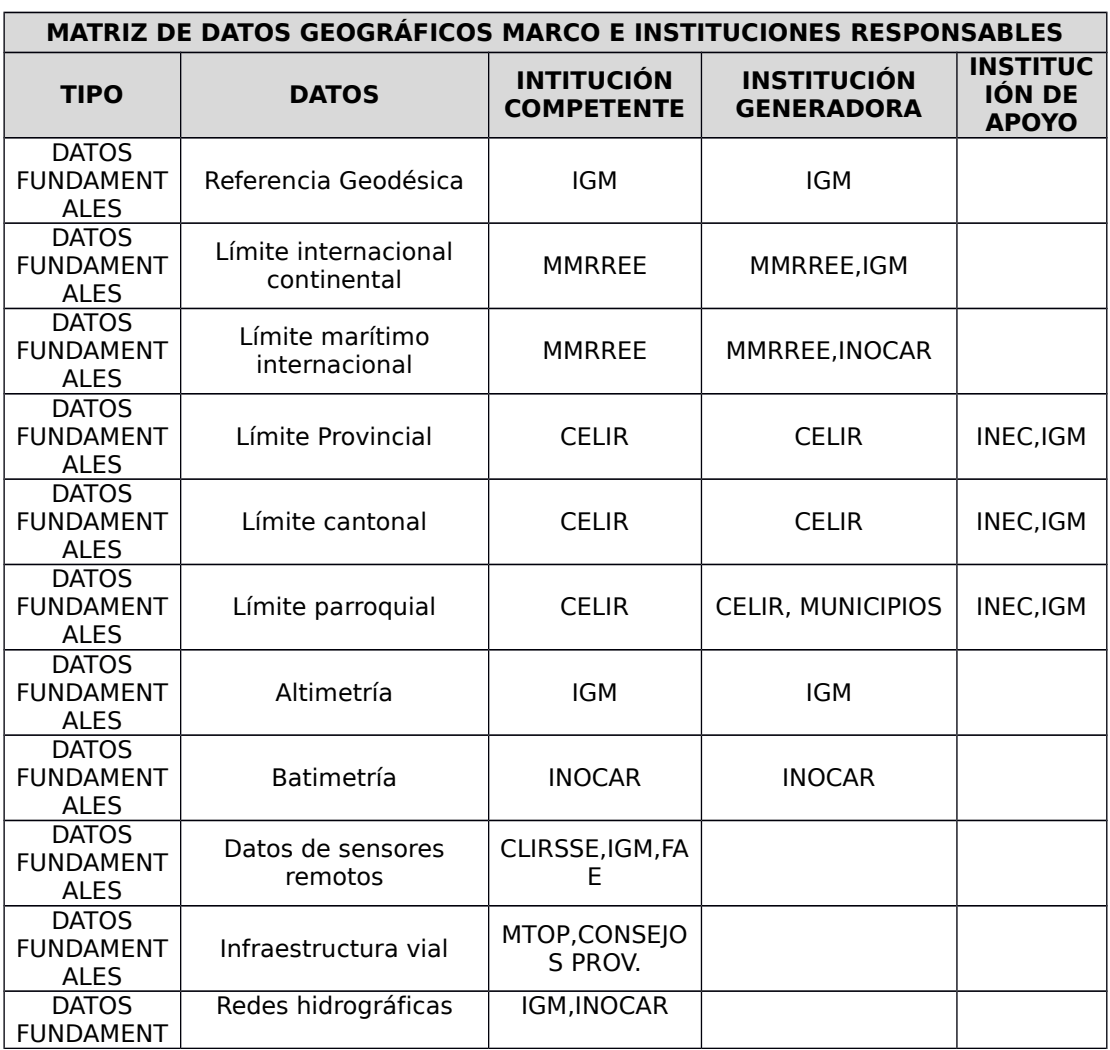

**Tabla No.2 Fuentes de Información Preliminar**

20

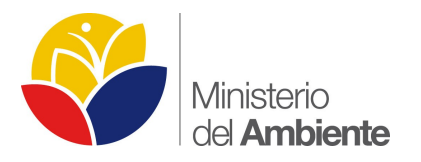

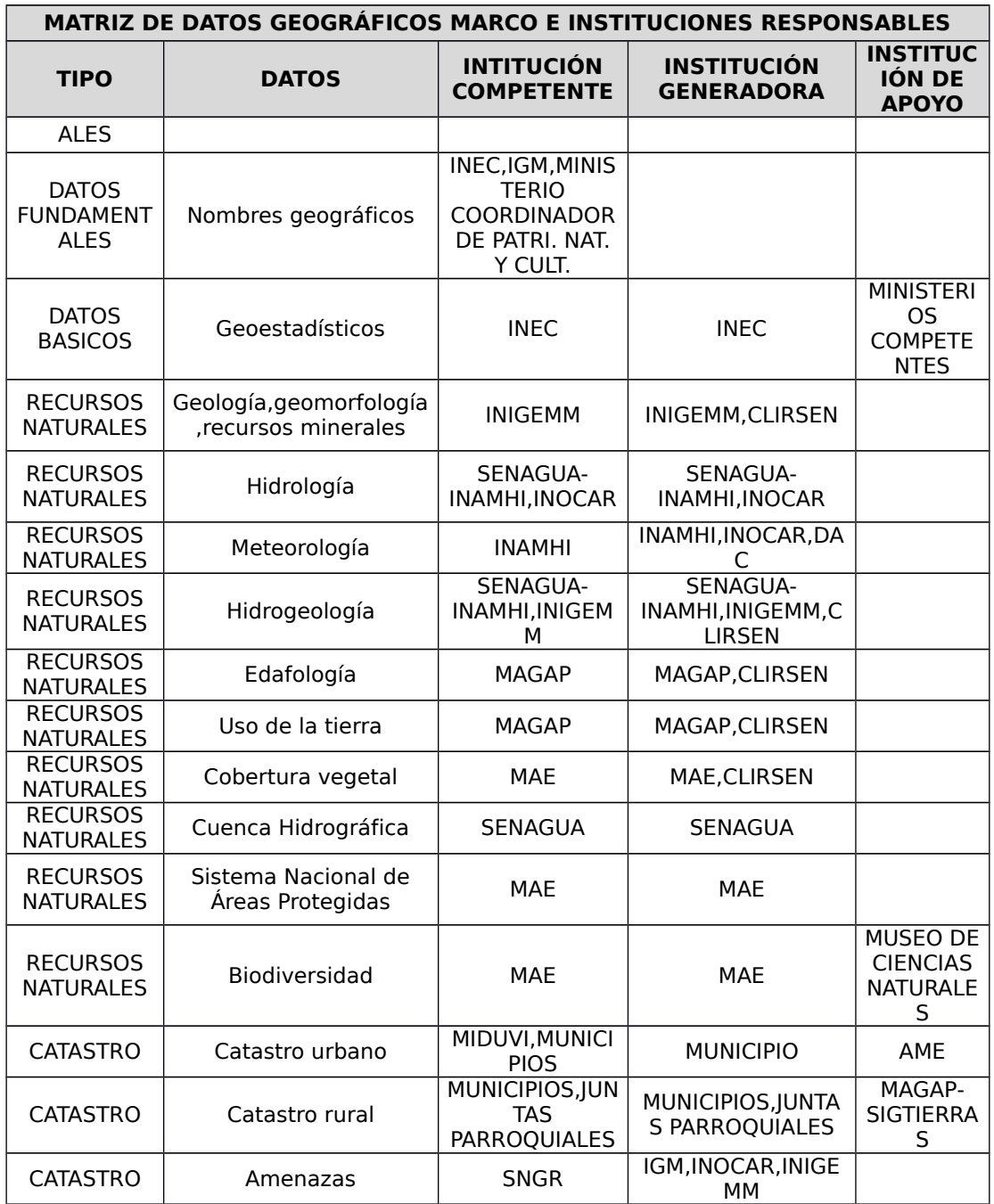

Fuente: CONAGE 2010.

Para la elaboración del Mapa Base se utilizara las cartas topográficas digitalizadas a escala 1:50.000,1:25000 o de mayor escala, específicas para la zona del estudio.

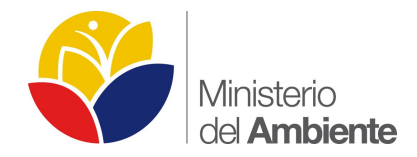

Las especificaciones técnicas geodésicas utilizadas para la elaboración del mapa son:

- o Proyección: Universal Transversal de Mercador UTM
- o Datum Horizontal: World Geodesic System Datum WGS-84
- o Zona o Huso Horario dependiendo de la localización espacial, continental 17 y/o 18 – Regional 15 y/o 16.

**Estructuración de datos en formato SIG:** "*es la validación de todos los elementos gráficos y alfanuméricos de cada una de las coberturas y la generación de topología de las mismas*". (Geoplades, 2008).

**Vinculación de la información alfanumérica:** "*La información alfanumérica ingresada es aquella que facilita la descripción de los diversos rasgos geográficos del área de estudio y aporta a la obtención de capas temáticas de la zona y que permite realizar cálculos para los modelamientos SIG. El proceso de validación, es la relación que existe entre las diferentes capas temáticas (parte gráfica) y la información alfanumérica*". (Geoplades, 2008)

**Catálogo Nacional de Objetos Geográficos:** que permita la catalogación de objetos geográficos, atributos y dominios con la finalidad de construir una base de datos geográfica, que facilite el almacenamiento, procesamiento, disponibilidad, intercambios, actualización y difusión a nivel nacional (SENPLADES 2013); en base a la catalogación se deberá adicionar la información levantada en campo.

**Creación de la base de datos espacial:** la base de datos incorpora todos los atributos e información numérica como nombres, distancias, áreas, etc. Posteriormente estos se enlazan y relacionan mediante identificadores, los cuales hacen que estos se plasmen en un archivo gráfico, y así construyen una geodatabase espacial. "*El espacio establece un marco de referencia para definir la localización y relación entre objetos, el que normalmente se utiliza es el espacio físico que es un dominio manipulable, perceptible y que sirve de referencia. La construcción de una base de datos geográfica implica un proceso de abstracción para pasar de la complejidad del mundo real a una representación simplificada que pueda ser procesada por el lenguaje de las computadoras actuales*". (Geoplades, 2008).

#### **Ventajas de utilizar una geodatabase:**

• Edición multiusuario.

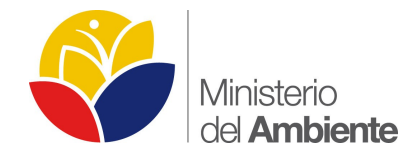

- Única localización de datos almacenados
- Validación espacial y de atributos
- Soluciones escalables de almacenamiento
- **Relaciones**
- Características personalizadas
- Administra datos vectoriales y raster.

**Geometría y Topología:** con esta información se puede elaborar elementos que contiene un mapa, como la leyenda y simbología además de mapa de referencia de ubicación del área de estudio. Cabe indicar que también se realizara el respectivo análisis topológico descrito a continuación, con las siguientes reglas topológicas:

- Must Not Overlap. (No debería sobreponerse)
- Must Not Have Gaps. (No deberían tener errores geométricos)
- Must Not Overlap With. (No debería sobreponerse con)
- Must not Intersect. (No debería intersecar)
- Must Be Covered By Feature Class of. ()

**Elaboración de mapas:** para este capítulo los mapas se los elabora en partes, principalmente por las fuentes de información, por el tipo de información y por el método a la manera de procesar estos datos, principalmente Mapa Base y Mapas **Temáticos** 

## <span id="page-22-1"></span>**7.2 SECTOR HIDROCARBUROS**

## <span id="page-22-0"></span>**FICHA TÉCNICA DEL ESTUDIO AMBIENTAL**

La Ficha técnica deberá contener como mínimo lo siguiente:

• **Número del bloque y/o nombre del proyecto y denominación del área:** 

El número del bloque y su denominación, así como la localización geográfica del Bloque Petrolero deberá estar acorde al Catastro Hidrocarburífero Nacional actualizado dado por la Secretaria de Hidrocarburos del Ecuador. Además se debe indicar el nombre del campo y/o área dentro de cada bloque esto como parte del nombre del proyecto.

• **Ubicación Cartográfica:**

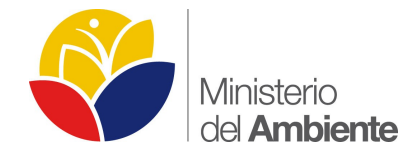

Este ítem se deberá presentar mediante una tabla de Excel: la ubicación del proyecto obra o actividad mediante coordenadas UTM, indicando el sistema de referencia del elipsoide (WGS84) y su respectiva zona o huso horario (continental 17 o 18 – régimen Galápagos 15 o 16). En dichas tablas se deberá especificar de forma clara si las coordenadas hacen referencia al área del Certificado de Intersección, ubicación de plataformas, pozos, líneas de flujo, vías de acceso o cualquier tipo de emplazamiento.

Además deberá incluir la superficie de cada una de las facilidades o infraestructura petrolera, esta expresada en hectáreas, así como toda la información pertinente del proyecto.

En función de la ubicación geográfica del proyecto, obra o actividad se deberá presentar la división política administrativa actualizada. Se recomienda hacer referencia a la información proporcionada por el INEC; además se recomienda incluir comunidades, etc.

### <span id="page-23-0"></span>**DOCUMENTOS DEL ESTUDIO AMBIENTAL**

El documento del estudio ambiental, deberá contener como mínimo lo siguiente:

- Para la presentación de información cartográfica o de coordenadas en los estudios ambientales, estos deberán estar homogenizado en un solo sistema de referencia, e indicando la zona o huso horario, no podrá existir en el documento diferente sistema de referencia a excepción de la ficha técnica.
- En base al estudio de impacto ambiental y a su análisis deberá constar la representación gráfica en cada uno de los mapas básicos y temáticos, incluyendo en cada uno de los shapefiles en su tabla de atributos la información de cada ítem descrito.
- Para el levantamiento de información geográfica, se deberá realizar a través de equipos GPS de Precisión, con la finalidad de obtener un error menor al metro o centimétrico, además se recomienda incluir la metodología o protocolos utilizados por la consultora para el levantamiento de información geográfica.

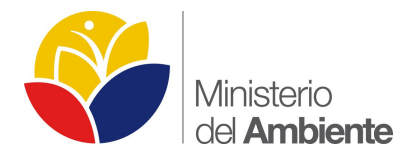

## <span id="page-24-0"></span>**ANEXO CARTOGRÁFICO**

Para todos los mapas básicos y temáticos deberá incluir el área de estudio y de localización de facilidades o infraestructura petrolera.

Como mínimo y en base a la información levantada en el estudio y a su análisis, el sujeto de control deberá presentar los siguientes mapas básicos y temáticos con sus respectivos archivos shapefiles o feature class incluyendo la información en la tabla de atributos, entre otros, los siguientes:

- Mapa de Ubicación Política Administrativo: Deberá mostrar la división territorial a nivel provincial, cantonal, parroquial y sectorial según la dimensión del proyecto.
- Mapa Base: Deberá mostrar cuerpos de agua (ríos dobles, ríos simples, acequias, quebradas, lagunas) vías (primer orden, segundo orden y tercer orden), centros poblados, curvas de nivel, cotas, puntos de interés (centros educativos, centros de salud, viviendas, iglesias, centros de recreación, cementerios, puentes, aeropuerto, helipuertos, hacienda, lomas entre otros).
- Mapa Implementación del Proyecto: Se trata de la infraestructura o emplazamiento de las obras existentes y/o a realizarse en el área del proyecto, además incluir el polígono del certificado de intersección.

Para el caso de la fase hidrocarburífera de prospección geofísica deberá presentar el mapa de mallado sísmico el cual deberá contener líneas emisoras y receptoras, así como los puntos de disparo y de geófonos, ubicación de helipuertos, Droop Zone's, ubicación de campamentos temporales y permanentes, etc.

- Mapa de Patrimonio Nacional de Áreas Naturales: El cual contendrá el Sistema Nacional de Áreas Protegidas, Bosques y Vegetación Protectora, Patrimonio Forestal del Estado, Zonas intangibles y Zona de Amortiguamiento y otras de gran interés.
- Mapa Geológico: Formación litología y el periodo geológico, etc.

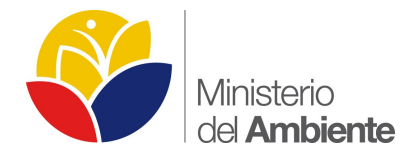

- Mapa Geomorfológico: Macro y meso relieve; además incluir el DEM el modelo digital de elevación.
- Mapa Fisiografía y suelos: Características físico mecánicas del suelo, Taxonomía (Orden, suborden).
- Mapa Climático, incluir (Isoyetas, Isotermas), estaciones meteorológicas y tipos de clima. Para el mapa de isoyetas e isotermas incluir las unidades de medida y la simbología de acuerdo a lo establecido por el ente competente.
- Mapa Hidrogeológico, que contenga contener la división según las unidades de medida y escala, representativa pueden ser cuencas, subcuencas o microcuencas, en la tabla de atributos deberá contener y los puntos de puntos de captación de agua.
- Mapa de Muestreos Físico (Agua, Suelo, Ruido y calidad de aire): Deberá contener los puntos georreferenciados con sus respectivos códigos, localización, coordenada UTM, resultados de laboratorio en base del muestreo in-situ realizado.

Mapa Muestreos de suelo: Deberá contener la cobertura de la taxonomía, los puntos de muestreo georreferenciados en cuya tabla de contenidos deberá mostrar el código del muestreo, localización mediante coordenadas TM, y resultados de laboratorio de los muestreos in-situ realizado.

 Mapa de Muestreos Flora y Fauna (Mastofauna, Avifauna, Herpetofauna, Ictiofauna, Invertebrados Terrestres, Macroinvertebrados): Deberá contener los puntos, transectos o parcelas georreferenciados con sus respectivos resultados de campo y laboratorio, e incluir la especies más representativas tomando en cuenta las especies endémicas, en peligro de extinción, especie raras, especie bioindicadoras.

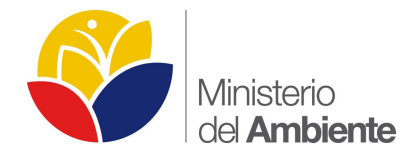

- Mapa de Uso de Suelo y Cobertura Vegetal: deberá contener la cobertura vegetal según la leyenda del segundo nivel Panel Intergubernamental de Cambio Climático (IPCC) del MAE, además las coberturas de socio bosques individuales y colectivas.
- Mapa de Comunidades, Etnias, Federaciones, los límites de las comunidades deben ser sustentadas mediante una fuente oficial, para el caso de etnias se aceptaran los levantamientos de información social.
- Mapa de Propietarios, sustentados con las fuentes oficiales de Gobiernos Autónomos Parroquial y/o Cantonales, etc.
- Mapa Áreas de Influencia Directa (Física, Biótica, Social) y Área de Gestión, este mapa deberá contener adicionalmente el área referencial o de estudio, y el área de gestión es la semejanza del área de influencia indirecta.
- Mapa Áreas de Sensibilidad (Física, Biótica, Social), en base al análisis realizado se debe indicar el grado de sensibilidad de cada componente.
- Mapa Puntos de Monitoreo (Descargas Liquidas y Emisiones a la Atmosfera).
- Mapa de Alternativas del Proyecto, elaborado en base al capítulo de análisis de alternativas del proyecto.
- Mapa de Puntos de Control en caso de derrame, en la tabla de atributos debe contener identificación o código de los puntos de control, localización mediante coordenadas UTM, tiempos de respuestas, material de contingencia.
- Mapa de Riesgos Exógenos (Ambiente al proyecto, se debe incluir variables como sismología, pendientes, inundaciones,) y Endógenos (Proyecto al Ambiente), y sus respectivos rangos (alta, media o baja).

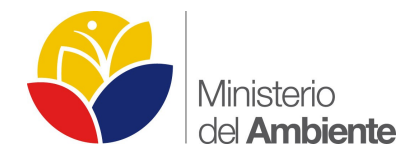

- Otros: que en base a la naturaleza y características del proyecto lo amerite.
- Información satelitaría y/o fotografía aérea vertical a color.

La información satelitaría deberá incluir las características técnicas como tipo del satelital, número de bandas, resolución espacial y espectral, porcentaje de nubosidad, combinación RGB, año de toma, sistema de referencia (georeferenciación).

La fecha de la imagen satelital no deberá será mayor a cinco año atrás de la presente fecha, tomando en cuenta que dicha imagen deberá ser de alta resolución (5m por pixel) y un porcentaje no mayor al 15% de nubosidad. (tomar en cuenta que no debe haber nubosidad en el área de estudio), además se aceptaran imágenes pancromáticas Aster o Landsat de 15m de resolución.

### <span id="page-27-1"></span>**7.3 SECTOR MINERIA Y OTROS SECTORES**

### <span id="page-27-0"></span>**FICHA TÉCNICA DEL ESTUDIO AMBIENTAL**

Para la ficha técnica del estudio ambiental, como mínimo deberá tomar en cuenta lo siguiente:

#### **Nombre del proyecto /Código Minero y Tipo de Material:**

Para el sector de minería deberá incluir en el nombre del proyecto el respectivo Código Minero que concuerde con el Título Minero o su Sustitución, además el tipo de material que se va explotar.

Para Otros Sector se deberá indicar en el nombre del proyecto o ficha técnica la fase del proyecto (construcción, operación o abandono), el nombre del proyecto será de forma clara y concisa en base al alcance de las actividades del mismo presentadas por el sujeto de control.

#### **Ubicación Cartográfica:**

En este ítem para Otros Sectores se deberá presentar la localización del proyecto obra o actividad mediante coordenadas UTM en el sistema de referencia del elipsoide (WGS 84) indicando su zona o huso horario (continental 17 o 18 o insular 15 o 16), especificar de forma clara si las coordenadas hacen referencia al área del Certificado de Intersección y Ubicación del Proyecto, Infraestructura, etc.

Para el sector minero se deberá presentar mediante una tabla de Excel: la ubicación del proyecto obra o actividad mediante coordenadas UTM, indicando el sistema de referencia del elipsoide (WGS84 y PSAD56) y su respectiva zona o

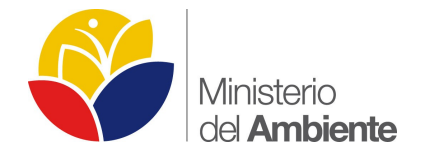

huso horario (continental 17 o 18 o insular 15 o 16). En dichas tablas se deberá especificar de forma clara si las coordenadas hacen referencia al área del Certificado de Intersección y Ubicación de la Concesión Minera, Infraestructura, etc; además la localización geográfica de la Concesión Minera mediante coordenadas UTM deberá estar acorde al Catastro Minero de acuerdo al ARCOM (Agencia de Regulación y Control Minero).

En función de la ubicación geográfica del proyecto, obra o actividad se deberá presentar la división política administrativa actualizada. Se recomienda hacer referencia a la información proporcionada por el INEC; además se recomienda incluir comunidades, etc.

### <span id="page-28-1"></span>**DOCUMENTOS DEL ESTUDIO DE IMPACTO AMBIENTAL**

Dentro del documento del estudio ambiental, como mínimo deberá presentar lo siguiente:

- La presentación de coordenadas en los estudios ambientales deberán estar homogenizado es decir en un solo sistema de referencia.
- En base al estudio de impacto ambiental y a su análisis deberá constar la representación gráfica en cada uno de los mapas en el anexo del respectivo estudio.
- Incluir la metodología y procedimientos de levantamiento de información geográfica aplicada por la consultora, indicar métodos, equipos, análisis, procedimientos, etc, para el levantamiento de información deberá utilizar equipos de precisión con la finalidad de llegar al metro de error de señal.

### <span id="page-28-0"></span>**ANEXO CARTOGRAFICO DEL ESTUDIO AMBIENTAL**

Como mínimo en el estudio ambiental se deberá presentar lo siguiente:

• Información cartográfica básica y temática en formato digital mediante Sistema de Información Geográfico Arc Gis (Versiones de 9.\* hasta 10.2 \*.mxd) y en formato analógico (impresos), inclusive sus respetivas base de datos, mediante coordenadas con proyección UTM y sistema de Referencia de elipsoide WGS84; la escala de trabajo de la información básica será 1:50.000, 1:25000 o mayor escala (Hojas Topográficas IGM) y la escala de impresión dependerá de la magnitud del proyecto, es decir se deberá calcular la unidad mínima cartografiable (UMC) que es el tamaño de área mínimo que debe aparecer en un mapa temático para su correcta visualización.

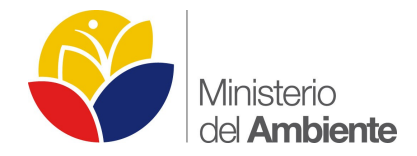

- Para todos los mapas se deberá incluir el área de estudio o área referencial, de acuerdo a lo establecido en la normativa ambiental vigente.
- Presentar los siguientes Mapas Básicos y Temáticos, entre otros, los siguientes:

**Mapa de Ubicación Política Administrativo**: Deberá mostrar la división territorial a nivel provincial, cantonal, parroquial y sectorial según la dimensión del proyecto.

**Mapa Base:** Deberá mostrar cuerpos de agua (ríos dobles, ríos simples, acequias, quebradas, lagunas) vías (primer orden, segundo orden y tercer orden), centros poblados, curvas de nivel, cotas, puntos de interés (centros educativos, centros de salud, viviendas, iglesias, centros de recreación, cementerios, puentes, aeropuerto, helipuertos, hacienda, lomas entre otros).

**Mapa Implementación del Proyecto:** Se trata de la infraestructura o emplazamiento de las obras existentes de acuerdo al área del proyecto y sus diferentes fases, además incluir el polígono del certificado de intersección.

#### **PARA EL SECTOR MINERIA**

FASES

EXPLORACIÓN INICIAL

- EXPLORACIÓN AVANZADA
- EXPLOTACION, BENEFICIO, FUNDICIÓN Y REFINACIÓN

#### **PARA OTROS SECTORES**

FASES

**CONSTRUCCION** 

OPERACIÓN

ABANDONO

**Mapa de Patrimonio Nacional de Áreas Naturales:** El cual contendrá el Sistema Nacional de Áreas Protegidas, Bosques y Vegetación Protectora, Patrimonio Forestal del Estado, Zonas intangibles y Zona de Amortiguamiento y otras de gran interés.

**Mapa Geológico:** Formación litología y el periodo geológico.

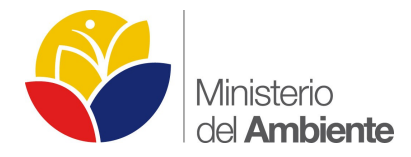

**Mapa Geomorfológico:** Macro y meso relieve; además incluir el DEM el modelo digital de elevación.

**Mapa Fisiografía y suelos:** Características físico mecánicas del suelo, Taxonomía (Orden, suborden).

**Mapa Muestreos de suelo:** Deberá contener la cobertura de la taxonomía, los puntos de muestreo georreferenciados en cuya tabla de contenidos deberá mostrar los resultados de laboratorio correspondiente al análisis.

**Mapa Muestreos de Agua:** Deberá contener los códigos de los muestreos de agua, tipo de muestreo, ubicación del muestreo mediante coordenadas UTM, descripción del sitio, resultados de laboratorio del muestreo in situ realizado, etc.

**Mapa Muestreos de Ruido:** Deberá contener los códigos de los muestreos de ruido, ubicación del muestreo mediante coordenadas UTM, descripción del sitio, tipo de muestreo, resultados del muestreo (decibeles).

**Mapa Climático:** incluir (Isoyetas, Isotermas): Deberá incluir estaciones meteorológicas y tipos de clima. Para el mapa de isoyetas e isotermas incluir las unidades de medida y la simbología de ente competente.

**Mapa Hidrogeológico**: que contenga contener la división según las representativa pueden ser cuencas, subcuencas o microcuencas, en la tabla de atributos deberá contener y los puntos de puntos de captación de agua.

**Mapa Cuencas Hidrográficas:** Deberá Mapa de Muestreos Físico (Agua, Suelo, Ruido y calidad de aire): Deberá contener los puntos georreferenciados con sus respectivos resultados de campo y laboratorio.

**Mapa de Muestreos Flora y Fauna** (Mastofauna, Avifauna, Herpetofauna, Ictiofauna, Invertebrados Terrestres, Macroinvertebrados): Deberá contener los puntos, transectos o parcelas georreferenciados con sus respectivos resultados de campo y laboratorio.

**Mapa de Uso de Suelo y Cobertura Vegetal**: deberá contener la cobertura vegetal según la leyenda de primer nivel del Panel Intergubernamental de Cambio Climático (IPCC) del MAE.

**Mapa de Comunidades**, Etnias, Federaciones, los límites de las comunidades deben ser sustentadas mediante una fuente oficial, para el caso de etnias se aceptaran los levantamientos de información social.

**Mapa de Propietarios**, sustentados con las fuentes oficiales de Gobiernos Autónomos Parroquial y/o Cantonales, etc.

**Mapa Áreas de Influencia Directa (Física, Biótica, Social) y Área de Gestión**, este mapa deberá contener adicionalmente el área referencial o

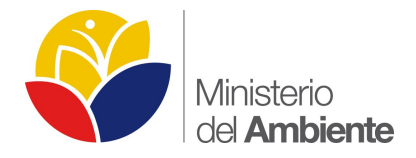

de estudio, y el área de gestión es la semejanza del área de influencia indirecta.

**Mapa Áreas de Sensibilidad (Física, Biótica, Social),** en base al análisis realizado se debe indicar el grado de sensibilidad de cada componente.

**Mapa Puntos de Monitoreo (Descargas Liquidas y Emisiones a la Atmosfera).**

**Mapa de Alternativas del Proyecto, elaborado en base al capítulo de análisis de alternativas del proyecto.** 

**Mapa de Puntos de Control** en caso de derrame, en la tabla de atributos debe contener identificación o código de los puntos de control, localización mediante coordenadas UTM, tiempos de respuestas, material de contingencia.

**Mapa de Riesgos Exógenos** (Ambiente al proyecto, se debe incluir variables como sismología, pendientes, inundaciones, etc.) y Endógenos (Proyecto al Ambiente como derrame, explosión, etc), y sus respectivos rangos (alta, media o baja) en base al capítulo de análisis de riesgos.

**Otros:** que en base a la naturaleza y características del proyecto lo amerite.

#### • **Información satelitaría y/o fotografía aérea vertical a color.**

La información satelitaría deberá incluir las características técnicas como tipo del satelital, número de bandas, resolución espacial y espectral, porcentaje de nubosidad, combinación RGB, año de toma, sistema de referencia (georeferenciación).

La fecha de la imagen satelital no deberá será mayor a cinco año atrás de la presente fecha, tomando en cuenta que dicha imagen deberá ser de alta resolución (5m por pixel) y un porcentaje no mayor al 15% de nubosidad. (Tomar en cuenta que no debe haber nubosidad en el área de estudio), además se aceptaran imágenes pancromáticas Aster o Landsat de 15m de resolución.

Solo para Plantas de Beneficio o para superficies iguales o menores a 5000m2 se podrá presentar imágenes de Google Earth con su respectiva información técnica de la imagen utilizada. .